## SAP ABAP table V\_FIPVV {Generated Table for View V\_FIPVV}

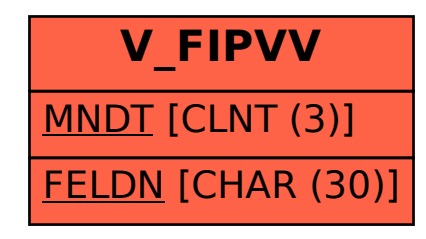